## **Free Download Halftone Automator Photoshop Actions \_\_HOT\_\_**

Installing Adobe Photoshop and then cracking it is easy and simple. The first step is to download and install the Adobe Photoshop software on your computer. Then, you need to locate the installation.exe file and run it. Once the installation is complete, you need to locate the patch file and copy it to your computer. The patch file is usually available online, and it is used to unlock the full version of the software. Once the patch file is copied, you need to run it and then follow the instructions on the screen. Once the patching process is complete, you will have a fully functional version of the software on your computer. To make sure that the software is running properly, you should check the version number to ensure that the crack was successful. And that's it - you have now successfully installed and cracked Adobe Photoshop!

## **[Download File](http://evacdir.com/exertions/explore/ZG93bmxvYWR8Ukw3T1hJMU9IeDhNVFkzTWpVNU1qVTNOSHg4TWpVNU1IeDhLRTBwSUZkdmNtUndjbVZ6Y3lCYldFMU1VbEJESUZZeUlGQkVSbDA=persona/UGhvdG9zaG9wIDIwMjIUGh.reassembly.secretagogue.renting)**

Optional display of non-addressable pixel information, referred to as IMM, an index of prime spots and the actual image data--a low-bit area of the image that occupies a significant amount of memoryQ: how to store results set from one query to another in mysql I want to do something like this: select \* from table 1 where id=123 and order by id desc LIMIT 10 how can I do this in mysql? A: What exactly do you want to do with the results of the first query? If you want to fetch the first 10 ids: SELECT id FROM table1 WHERE id=123 ORDER BY id DESC LIMIT 10 Semi-automated, whole slide-scanning microscopy using 'deep field' virtual projection. Histopathology has allowed much progress in medical understanding of disease processes as well as of clinical problems. Modern microscopy has allowed the elucidation of the histopathology of medical specimens and organ function from histological sections. The advent of digital processing has enabled presentation of the entire section as a 'digital slide', a technical advance combining the power of digital photography, imaging and digital storage. Newer devices are now capable of sectioning and imaging fresh tissue which can then be sequentially presented as a digital slide. However, the amount of information presented in histology is enormous and it is not possible to see the full picture in a single view, to ensure that one image element is not lost in the complexity of the tissue section. Here we present a semi-automated technique of whole slide scanning which allows high resolution scanning of a full field of view of a thin sectioned tissue section with  $N = 1024 \times 1024$  pixels at a grayscale  $n = 8$ . The complete dataset is presented as a virtual slide in which up to 1095 images of the original section can be visualised in a simple image viewer. A complete slide, e.g. of an imaging tray, can be presented as a virtual slide in 4-5 seconds and is suitable for exhibition or for browsing and viewing in a virtual slide database./\* \* Copyright (C) 2005-2018 Team Kodi \* This file is part of Kodi https://kodi.

## **Photoshop 2022 Download Cracked [Mac/Win] 2022**

There is the option to improve contrast, improve color and enhance details. So there is nothing to worry about. If you are very careful about colors, you can make the program visually perfect. Raise the amount of contrast to 100%, and you can have a very clear, sharp picture. You can use the slimfitting. Sometime it is not easy to distinguish between the background solid colors, gradients, shapes and text, for example, a table. The style of the printer may not be clearly visible. Therefore, when you open the picture in adjustment, the best method is to color: white and black. It is very difficult to do that in the adjustment. The adjustment does not mean the background of the image has been removed, but it is only that the background is changed and the colors are corrected. It is best to avoid contrast adjustment for high-speed printing. The best way to hold the printed colors is to use RGB material, for example, the ink on the paper, the ink is actually a combination of the three primaries with the 50/50 combination of red, green and blue. When you fix the combinations of color, you can get up to 100% printing. But it will affect the color of the original picture. In this case, it is best to get the printer to fix the colors when you buy the paper. If you want to print black and white, you can use the "luminance" feature that will help you fix the white and black. After the adjustment, you can use the improved panel: the image in the original panel, the image in the projected panel, the histogram, the levels, gamma, color balance, and sharpness. If you use the adjustment, you can have a very clear image. If you use the adjustment on the monitor, it may not be clear, but if the picture is projected on a large screen, then you can clearly see it. e3d0a04c9c

## **Photoshop 2022 Download free CRACK 2022**

As Adobe Photoshop is one of the most industry-standard and powerful tools for image editing, the latest release brings some useful features, improvements and even fix support. However, it is very important to be aware of. If you have any questions, as well as a wish about new features, please share them with us. Each Adobe Photoshop has a series of new tools for image and design enhancements. Make sure to try out the latest version, which includes a major improvement in terms of pixel technology and performance and is one of the most powerful graphics designing tool. If you use iPhone, today we have produced a guide to enable Photoshop CS5 to be available for it. See the link on Digital Trends . Photoshop was originally developed as a photo editing package; for this reason, it does not have as many features as other desktop photo editing packages such as Corel Paint Shop Pro. However, with each new version, Photoshop is developing to provide the most functionality possible to the user, and for this reason, it is a good candidate for professional photographers. To make matters even more interesting, Adobe Photoshop is now pro available through Creative Cloud subscriptions, so Photoshop can be purchased as a subscription, with new features added to it, and new services or capabilities made available through the use of a subscription. In fact, Adobe offers a free trial for Photoshop to allow new users to test a Photoshop product before purchasing a license. For photographers using Photoshop as a desktop package for creating images for print or web, Media Composer could be a good and more affordable alternative with some similar features.

high end retouching photoshop actions download photoshop hdr actions free download photoshop actions free download zip file gentle newborn photoshop actions free download glow photoshop actions free download photoshop color grading actions free download greater than gatsby photoshop actions free download actions photoshop download gratis greater than gatsby photoshop actions download infrared photoshop actions free download

The cross-process workflow of Lightroom and Photoshop has led to a new generation of hybrid editing and post-production workflows, which enables users to combine their image collections from disparate sources onto a single, integrated desktop or mobile experience. Adobe's Creative Cloud suite of products includes Adobe Cloud Print. Work collaboratively with clients or friends with the cloud-based desktop app, and print from any web browser on any device, rather than having to run an app and print locally. This ensures that all color, security and quality standards are met. The Lightroom mobile app is a powerful and easy-to-use tool for image editing. It's also the world's leading mobile image RAW editor, so even photographers using cameras that don't support RAW can edit their images on the go. The Lightroom catalog is the official backup solution for all of your images, and it's the foundation of the entire creative process. Adobe Cloud Print makes it easy to tell clients and friends about the new work you made while you were away, without worrying about printing quality. Gone are the days of sending in a print proof and waiting for them to make changes. Instead, build a high-quality proof once, then share the URL and enabled the print service to your connected printers. For the generation of print proofs and gloriously high-quality print, Lightroom CC makes creating those proofs a piece of cake. Selection tools such as press and hold, heal and repeat, clone stamp, Magnetic Lasso and Quick Select give selection tools to transform often tedious tasks into crisp and fast actions. With the new Selection tools in **Seamless Embedded selection**

(beta), drag out of **Crop Layer and convert layers** , clone scissors, eraser and adjuster tools, the entire selection process is available to be done from one click. The tools enable navigation of your selection and exactly move the image without being restricted to the boundaries of your selection. With **Layers in Automatically link**, even if you drag a layer that contains elements of another layer, you can re-arrange the elements by just moving the layer, so you no longer need to keep in touch of the link or duplicate the layer. All these features are available in one click and takes only several hours to implement.

"This [new Share for Review] feature will enable users to collaborate on projects in the cloud without leaving their Photoshop. It is an important, amazing step forward for us," said Ron Brinkman, vice president, Photography at Adobe. "Our goal with the new Share for Review is to take collaboration to a new level and alongside that is the ability to incorporate AI-powered features on the web into Photoshop. You can now work with your images in Photoshop on your desktop and seamlessly work on them from the browser on mobile and desktop." Mike is an artist and digital designer who has endeavored to get his illustrations, paintings, and murals work published online, but has run into some issues finding people to represent him. There simply aren't many recipients who are ready, willing, and able to create such works for him. One of my favourites, the two tabs layout really highlights the most important things to avoid around the interface of Photoshop, as well as several tools that are great for beginners to get a start in editing. This is a tennis photo that was made using Photoshop's layer masking tool. It was made for a magazine that featured a rudimentary photomontage technique. I created a black light, pink light, and green light layer. In the layer palette, I created a composite of the layers, using the assembled strip layer as a background image, then used Filter > Blur > Motion Blur. I then then used the Blur filter to blur the image.

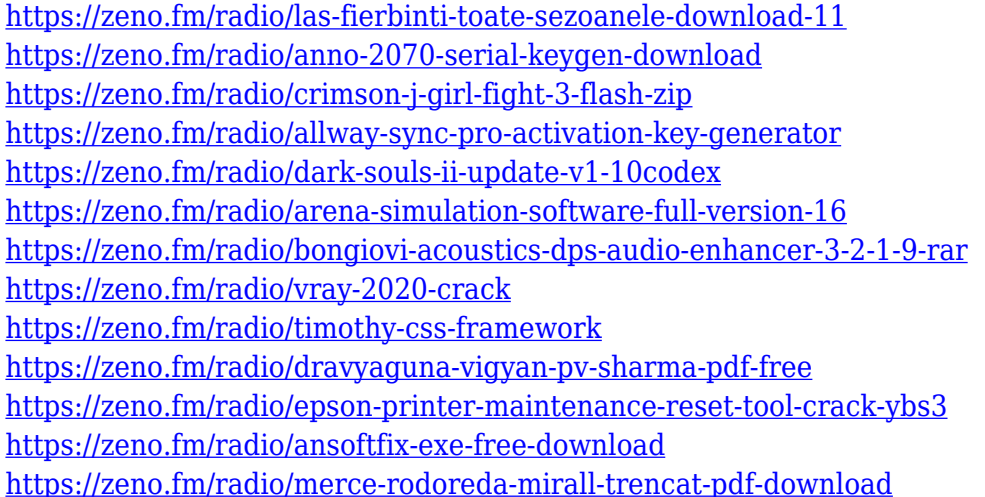

Adobe Photoshop CC (2019) comes with upgradable access to the broader Creative Cloud for design and photography services, and now you can stay connected with Adobe's digital-portfolio tools and apps directly from your iPad, as well. Photoshop's new Duotone feature lets you create more unique color results, and the feature-packed Preset Manager makes it easier to target particular looks. Paid subscription incentives come with new features, including the Creative Cloud subscription, the Camera Effects Platform (CFX), and the Unified Creative Cloud (UCC). Digital Artwork to Vector is the newest addition to the latter, which makes it easier for viewers of the work to work with vector graphics on websites and mobile devices. With the new Camera RAW feature, or Adobe Camera Raw's (ACR) new processing engine, users can enhance photos wherever they are: in Lightroom,

Photoshop, or an external RAW conversion tool such as DXO Optics Pro. With a single click, ACR will provide the raw fix when you shoot—no other format or editor required! Adobe Photoshop CC 2019 redefines the world of video editing. With powerful new masks, advanced text tools, and an upgraded particle effects workflow, this release continues to streamline your creative process while realizing new cinematic possibilities. Adobe Photoshop CC 2019 offers the most advanced Portrait Options feature, which morphs the appearance of a subject in all-new Photo Filter effects that can all be fine-tuned to suit the wearer's individuality. 190 Creative Cloud Libraries are now available to illuminate your next project, and the Memories function adds a historical timeline to your images.

[https://shalamonduke.com/photoshop-2021-version-22-4-1-hack-incl-product-key-windows-10-11-x64](https://shalamonduke.com/photoshop-2021-version-22-4-1-hack-incl-product-key-windows-10-11-x64-updated-2023/) [updated-2023/](https://shalamonduke.com/photoshop-2021-version-22-4-1-hack-incl-product-key-windows-10-11-x64-updated-2023/)

<https://nusakelolalestari.com/wp-content/uploads/2023/01/seaphyl.pdf>

<http://www.cryptofxinsider.com/?p=61045>

[https://xtc-hair.com/tamil-font-for-photoshop-cs6-download-\\_\\_exclusive\\_\\_/](https://xtc-hair.com/tamil-font-for-photoshop-cs6-download-__exclusive__/)

<http://alluneed.company/?p=28637>

<https://www.fashionservicenetwork.com/wp-content/uploads/2023/01/iantend.pdf>

<https://lilswanbaby.com/wp-content/uploads/2023/01/Viveza-2-Photoshop-Cs6-Download-HOT.pdf>

[https://www.redneckrhino.com/wp-content/uploads/2023/01/Photoshop-2021-Version-225-Download](https://www.redneckrhino.com/wp-content/uploads/2023/01/Photoshop-2021-Version-225-Download-free-With-Activation-Code-For-Mac-and-Windows-finaL-.pdf)[free-With-Activation-Code-For-Mac-and-Windows-finaL-.pdf](https://www.redneckrhino.com/wp-content/uploads/2023/01/Photoshop-2021-Version-225-Download-free-With-Activation-Code-For-Mac-and-Windows-finaL-.pdf)

[https://acid-reflux-blog.com/wp-content/uploads/2023/01/Adobe\\_Photoshop\\_2021\\_Version\\_2251.pdf](https://acid-reflux-blog.com/wp-content/uploads/2023/01/Adobe_Photoshop_2021_Version_2251.pdf) [https://www.careemergencytoolkit.org/wp-content/uploads/2023/01/Elegant-Wedding-Photoshop-Acti](https://www.careemergencytoolkit.org/wp-content/uploads/2023/01/Elegant-Wedding-Photoshop-Actions-Free-Download-PORTABLE.pdf) [ons-Free-Download-PORTABLE.pdf](https://www.careemergencytoolkit.org/wp-content/uploads/2023/01/Elegant-Wedding-Photoshop-Actions-Free-Download-PORTABLE.pdf)

<https://dornwell.pl/wp-content/uploads/2023/01/valbry.pdf>

<http://adomemorial.com/wp-content/uploads/vencellb.pdf>

[https://blossom.works/wp-content/uploads/2023/01/Download-free-Photoshop-2021-Version-2211-Ful](https://blossom.works/wp-content/uploads/2023/01/Download-free-Photoshop-2021-Version-2211-Full-Version-Crack-For-PC-X64-NEw-2022.pdf) [l-Version-Crack-For-PC-X64-NEw-2022.pdf](https://blossom.works/wp-content/uploads/2023/01/Download-free-Photoshop-2021-Version-2211-Full-Version-Crack-For-PC-X64-NEw-2022.pdf)

[https://peacebirdtravel.com/wp-content/uploads/2023/01/Adobe\\_Photoshop\\_CS5\\_\\_Download\\_With\\_Li](https://peacebirdtravel.com/wp-content/uploads/2023/01/Adobe_Photoshop_CS5__Download_With_Licence_Key_Torrent_Activation_Code_For_Windows_X64_202.pdf) [cence\\_Key\\_Torrent\\_Activation\\_Code\\_For\\_Windows\\_X64\\_202.pdf](https://peacebirdtravel.com/wp-content/uploads/2023/01/Adobe_Photoshop_CS5__Download_With_Licence_Key_Torrent_Activation_Code_For_Windows_X64_202.pdf)

[https://worldpronet.site/wp-content/uploads/2023/01/Adobe\\_Photoshop\\_2021\\_Version\\_2251.pdf](https://worldpronet.site/wp-content/uploads/2023/01/Adobe_Photoshop_2021_Version_2251.pdf) [https://www.spaziodentale.it/wp-content/uploads/2023/01/Adobe-Photoshop-2022-Version-230-With-](https://www.spaziodentale.it/wp-content/uploads/2023/01/Adobe-Photoshop-2022-Version-230-With-Serial-Key-Cracked-Windows-1011-3264bit-2023.pdf)[Serial-Key-Cracked-Windows-1011-3264bit-2023.pdf](https://www.spaziodentale.it/wp-content/uploads/2023/01/Adobe-Photoshop-2022-Version-230-With-Serial-Key-Cracked-Windows-1011-3264bit-2023.pdf)

[http://www.lab20.it/2023/01/02/adobe-photoshop-2021-version-22-4-2-incl-product-key-windows-10-1](http://www.lab20.it/2023/01/02/adobe-photoshop-2021-version-22-4-2-incl-product-key-windows-10-11-last-release-2022/) [1-last-release-2022/](http://www.lab20.it/2023/01/02/adobe-photoshop-2021-version-22-4-2-incl-product-key-windows-10-11-last-release-2022/)

<http://www.xpendx.com/wp-content/uploads/2023/01/Free-Photoshop-Cs-Download-BEST.pdf> <https://www.anunciandoinmuebles.com/download-photoshop-fonts-for-free-work/>

<https://swisshtechnologies.com/photoshop-2021-crack-win-mac-new-2023/>

[https://purosautosdetroit.com/2023/01/02/download-free-adobe-photoshop-cc-2015-version-18-free-r](https://purosautosdetroit.com/2023/01/02/download-free-adobe-photoshop-cc-2015-version-18-free-registration-code-with-license-code-2022/) [egistration-code-with-license-code-2022/](https://purosautosdetroit.com/2023/01/02/download-free-adobe-photoshop-cc-2015-version-18-free-registration-code-with-license-code-2022/)

<https://monkeyforestubud.id/photoshop-cs3-mac-download-free-full-version-work/>

<http://www.cryptofxinsider.com/?p=61046>

<http://shi-id.com/?p=48133>

<https://hassadlifes.com/wp-content/uploads/2023/01/bakains.pdf>

<https://curriculumsquare.org/wp-content/uploads/biahall.pdf>

<https://vendredeslivres.com/wp-content/uploads/2023/01/elisnin.pdf>

<https://xn--b1aaia9bq3ao8b.xn--p1ai/wp-content/uploads/Photoshop-70-Download-Xp-TOP.pdf>

<http://lifemyway.online/wp-content/uploads/2023/01/beauweb.pdf>

[https://www.corsisj2000.it/adobe-photoshop-2021-version-22-0-0-download-free-full-product-key-for](https://www.corsisj2000.it/adobe-photoshop-2021-version-22-0-0-download-free-full-product-key-for-windows-64-bits-2023/)[windows-64-bits-2023/](https://www.corsisj2000.it/adobe-photoshop-2021-version-22-0-0-download-free-full-product-key-for-windows-64-bits-2023/)

<https://lexcliq.com/adobe-photoshop-2022-version-23-4-1-activation-code-2022/>

<http://www.chelancove.com/download-free-pc-photoshop-free/> <https://michoacan.network/wp-content/uploads/2023/01/leontrev.pdf> [https://www.hartopiano.com/wp-content/uploads/2023/01/Photoshop-Cs3-Templates-Free-Download-](https://www.hartopiano.com/wp-content/uploads/2023/01/Photoshop-Cs3-Templates-Free-Download-VERIFIED.pdf)[VERIFIED.pdf](https://www.hartopiano.com/wp-content/uploads/2023/01/Photoshop-Cs3-Templates-Free-Download-VERIFIED.pdf) <https://socks-dicarlo.com/wp-content/uploads/2023/01/quimic.pdf> [https://xtc-hair.com/adobe-photoshop-cs6-13-0-free-download-full-version-\\_\\_full\\_\\_/](https://xtc-hair.com/adobe-photoshop-cs6-13-0-free-download-full-version-__full__/) <https://immobiliarelariviera.com/wp-content/uploads/2023/01/taddante.pdf> <https://assetrumah.com/photoshop-2021-version-22-full-product-key-with-license-key-for-pc-2022/> <https://www.buriramguru.com/wp-content/uploads/2023/01/janydedr.pdf> [https://www.couponsnip.in/wp-content/uploads/2023/01/Photoshop-App-Free-Download-For-Laptop-L](https://www.couponsnip.in/wp-content/uploads/2023/01/Photoshop-App-Free-Download-For-Laptop-LINK.pdf) [INK.pdf](https://www.couponsnip.in/wp-content/uploads/2023/01/Photoshop-App-Free-Download-For-Laptop-LINK.pdf)

**Color Shop –** You're bound to get the best results when you shop with the Adobe Color Shop. It's part of the Photoshop suite, a fabulous resource to ensure that you get the most out of your digital post-production workflow. From basic adjustments to sophisticated color matching, from up-to-theminute color science to consistent color matching, it's all covered come preview time. Color Shop is brought under the hood of Photoshop to make every adjustment accessible across an entire suite of applications. Photoshop is shown in the top row with each action applied to an image in the bottom row. You'll see the adjustments without having to do anything. Just watch and work. The **Art & Creative Cloud (ACL) Level 1** version of Adobe Creative Suite, version 2.5, available for the PC, macOS, and some Apple hardware, adds the professional features of Photoshop, Illustrator and InDesign to its mobile-centric offerings for iOS and Android devices. The software benefits from a broad and growing set of video tutorials and in-person training options, and more. In addition, the deal introduces **Creative Cloud** . Photoshop is arguably the preeminent photo-editing application in the world. Photoshop CS6 now comes with 14 new color modes, five new Saturation modes, four new Lighting modes, three hybrid Noise Reduction modes, four new Edge tools, and refinements to the Sharpen and Smudge tools. For the past 4 years Adobe has been on a free version system and the latest update, Photoshop CC 2015 was free. Adobe released an almost identical Photoshop CC 2015 named Photoshop CC 2015 is an upgrade only containing the following features and no major changes.